**Częśd nr 1.**

## **Wyposażenia pracowni szkolnych w nowoczesne pomoce dydaktyczne oraz narzędzia Technologii Informacyjnych i Komunikacyjnych niezbędne do realizacji programów nauczania poprzez dostawę sprzętu informatycznego**

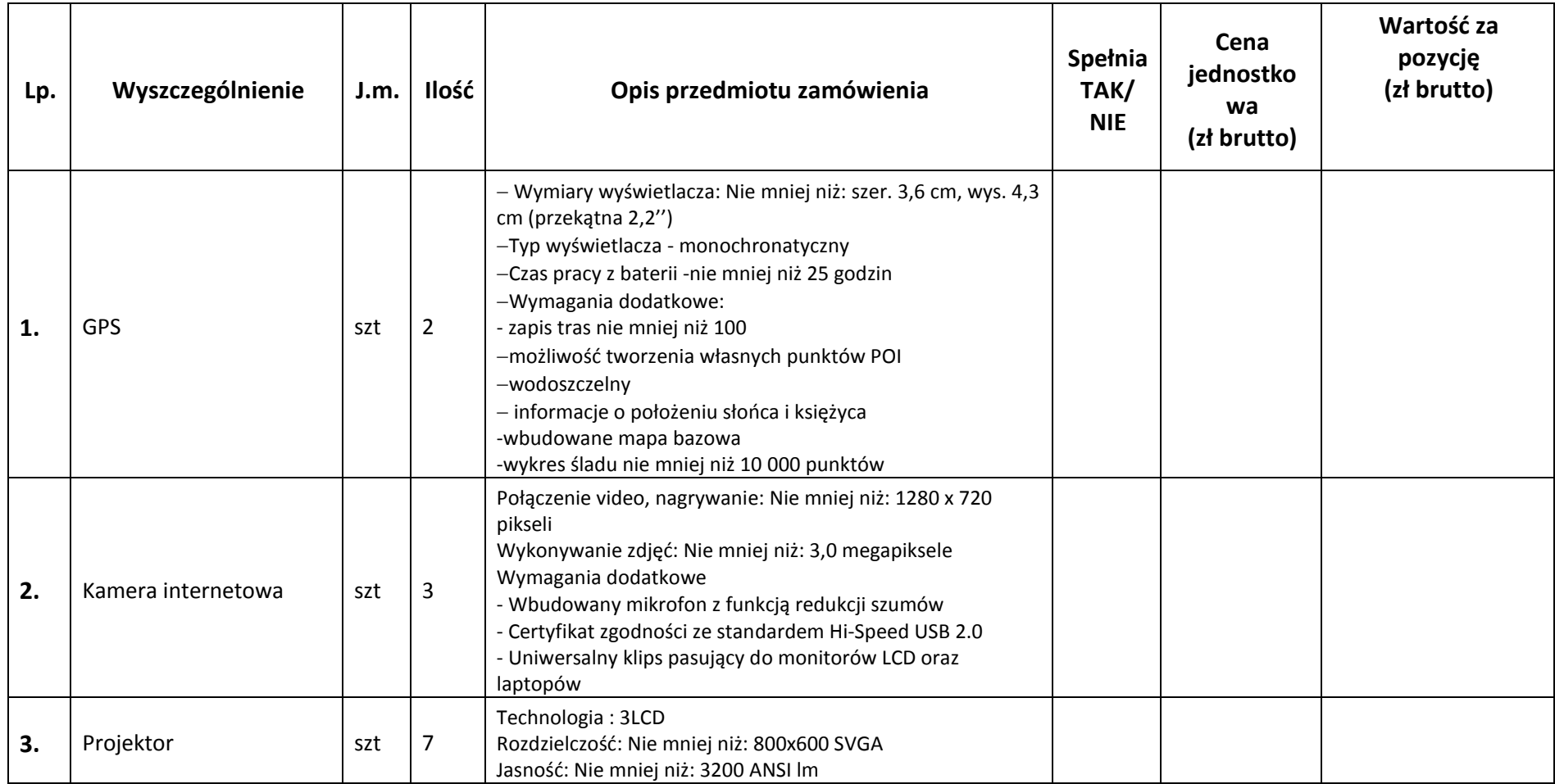

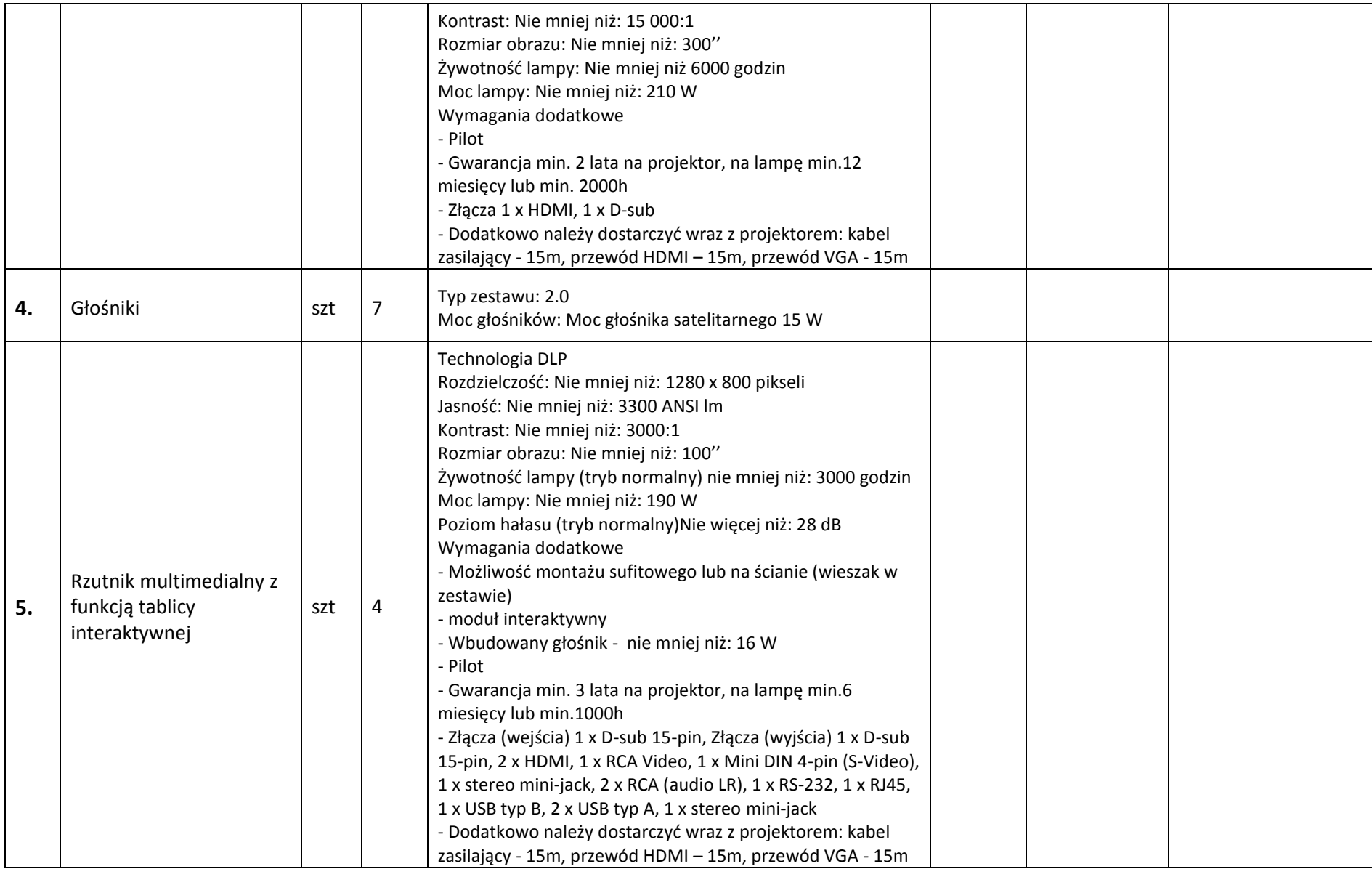

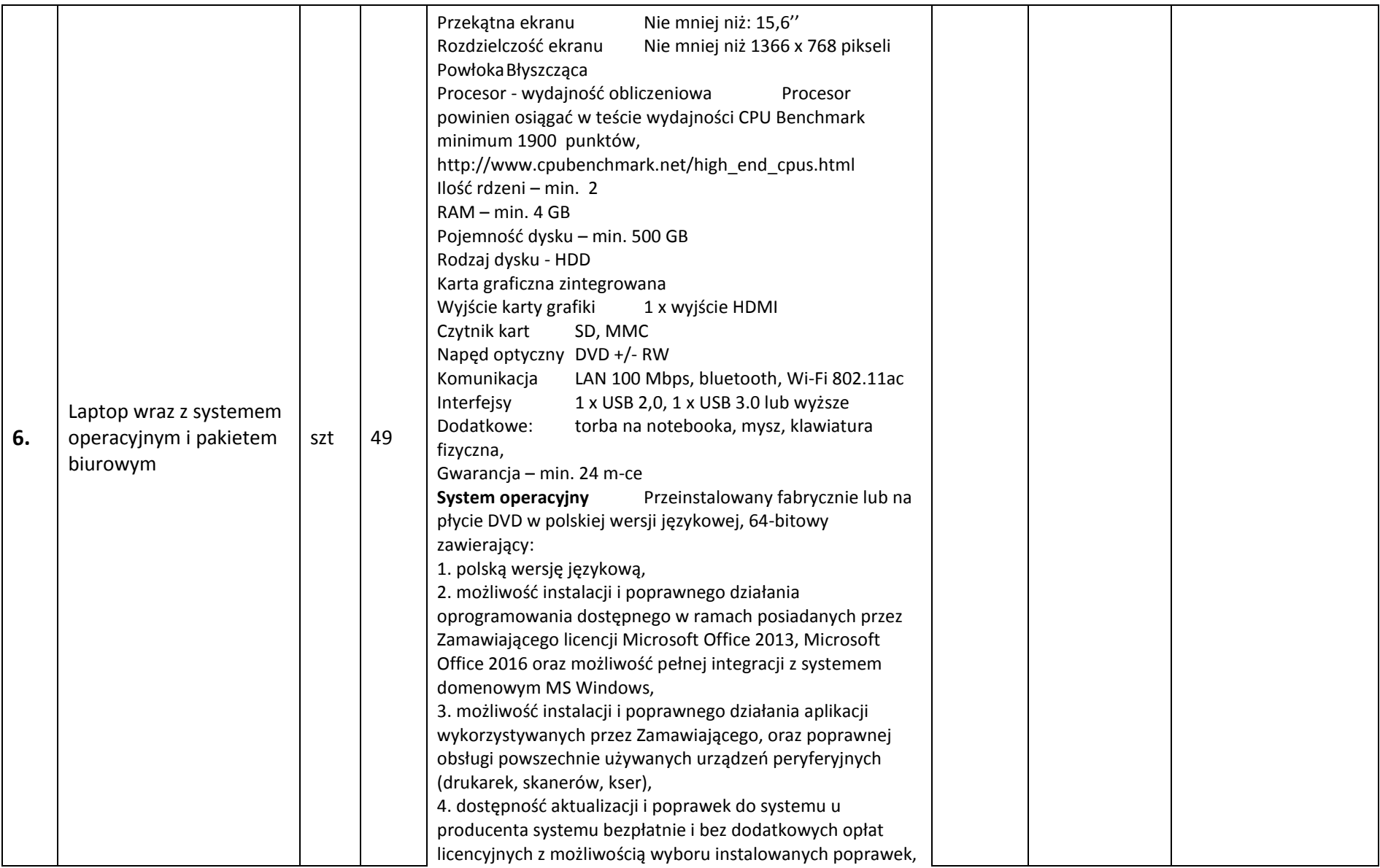

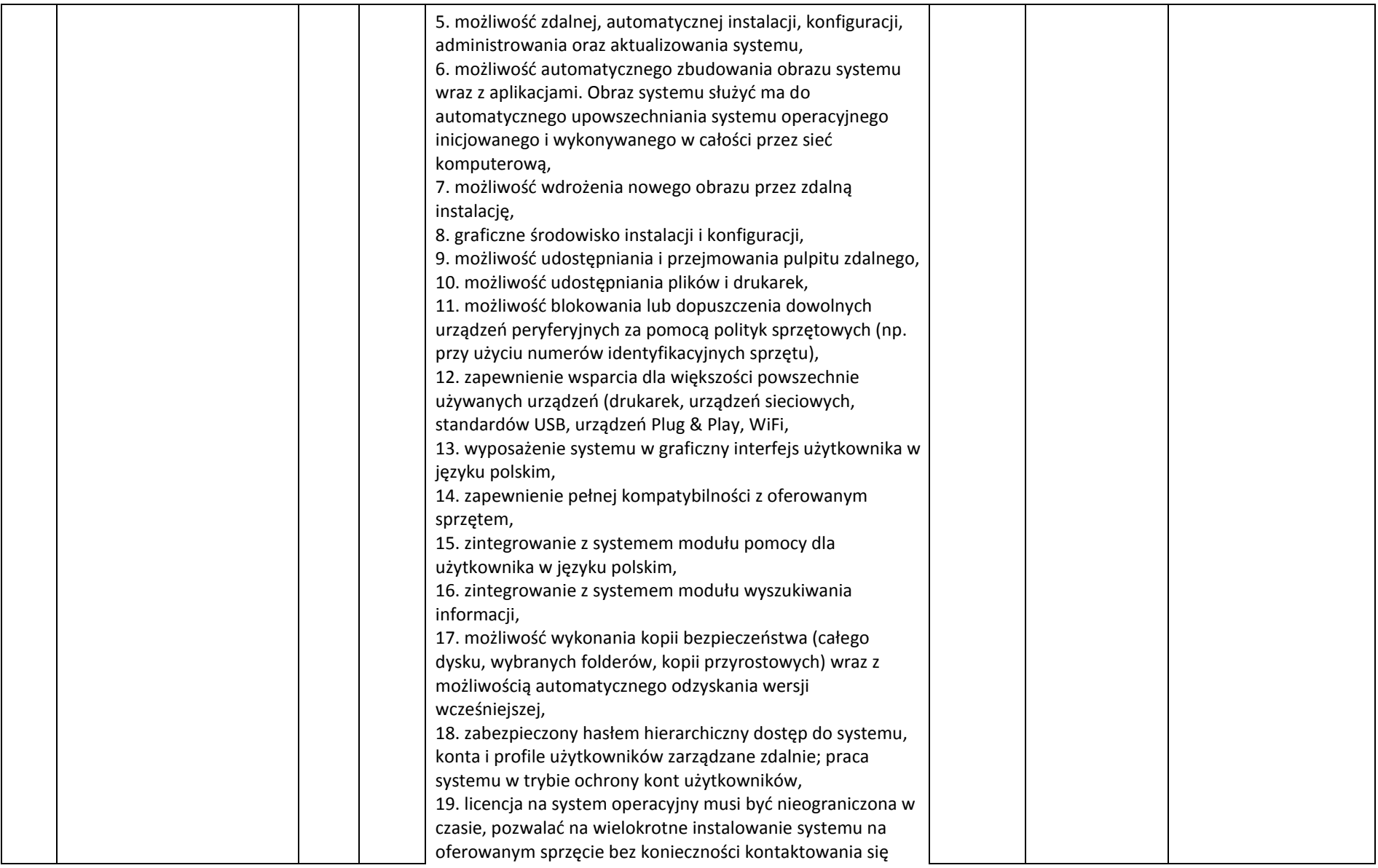

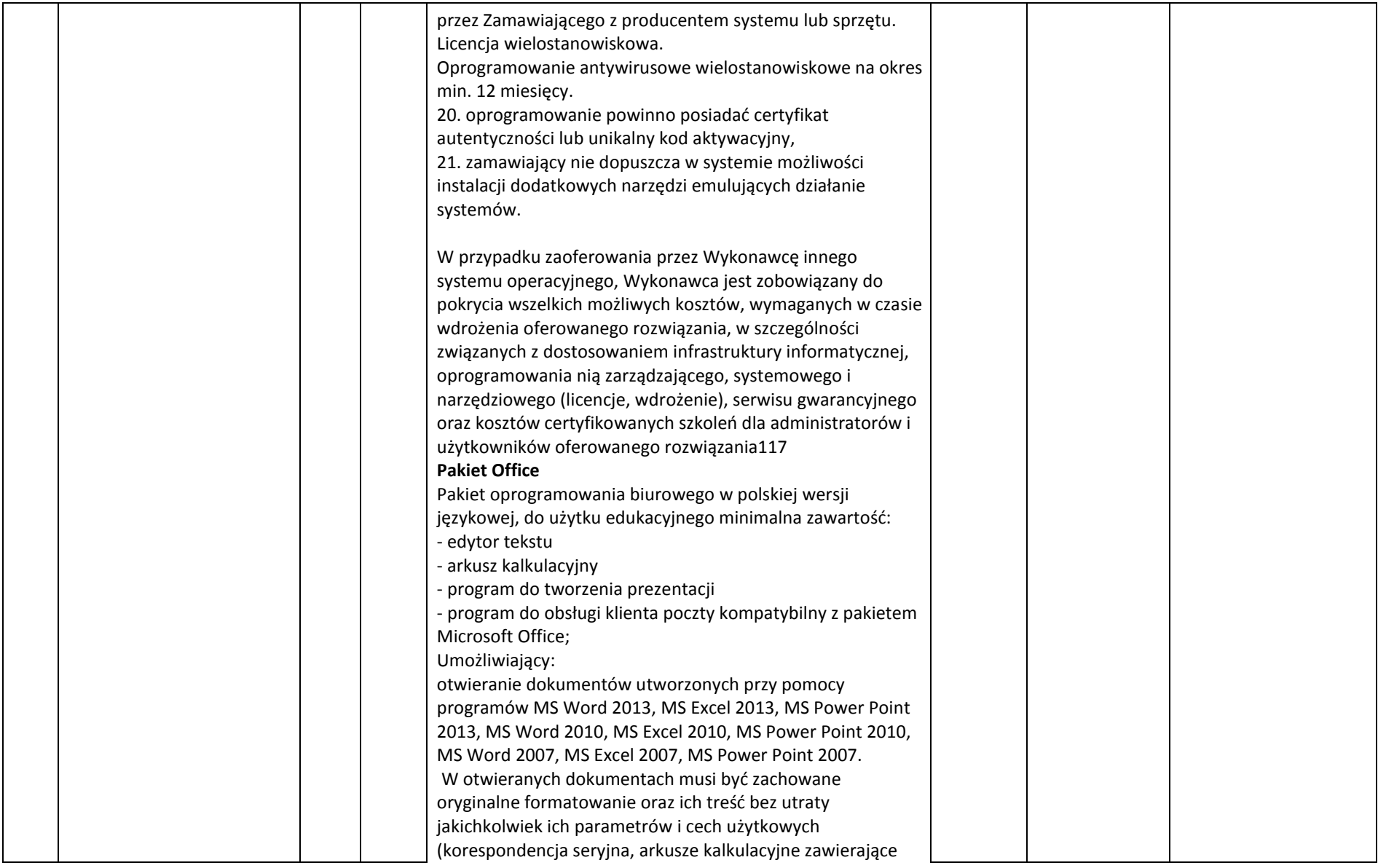

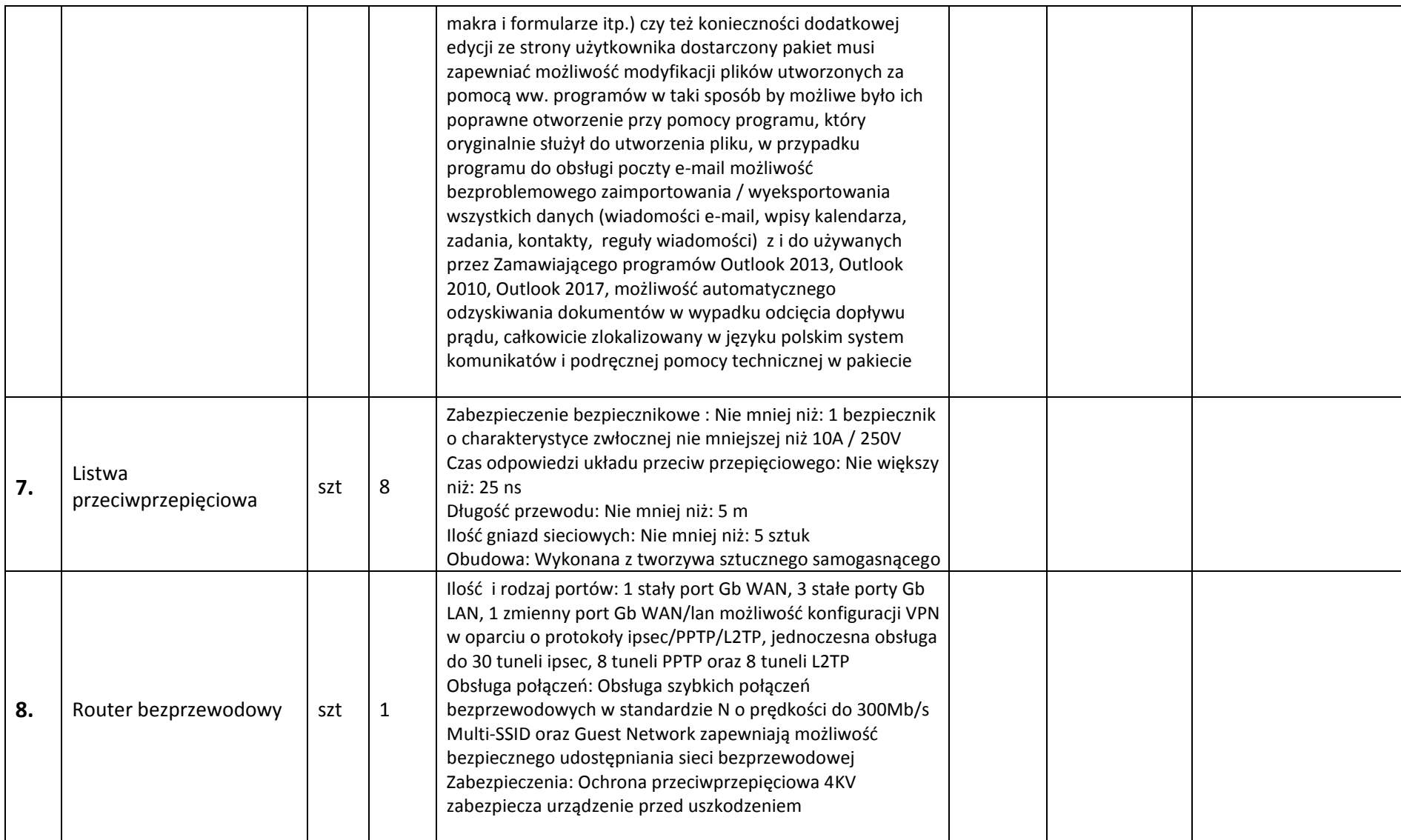

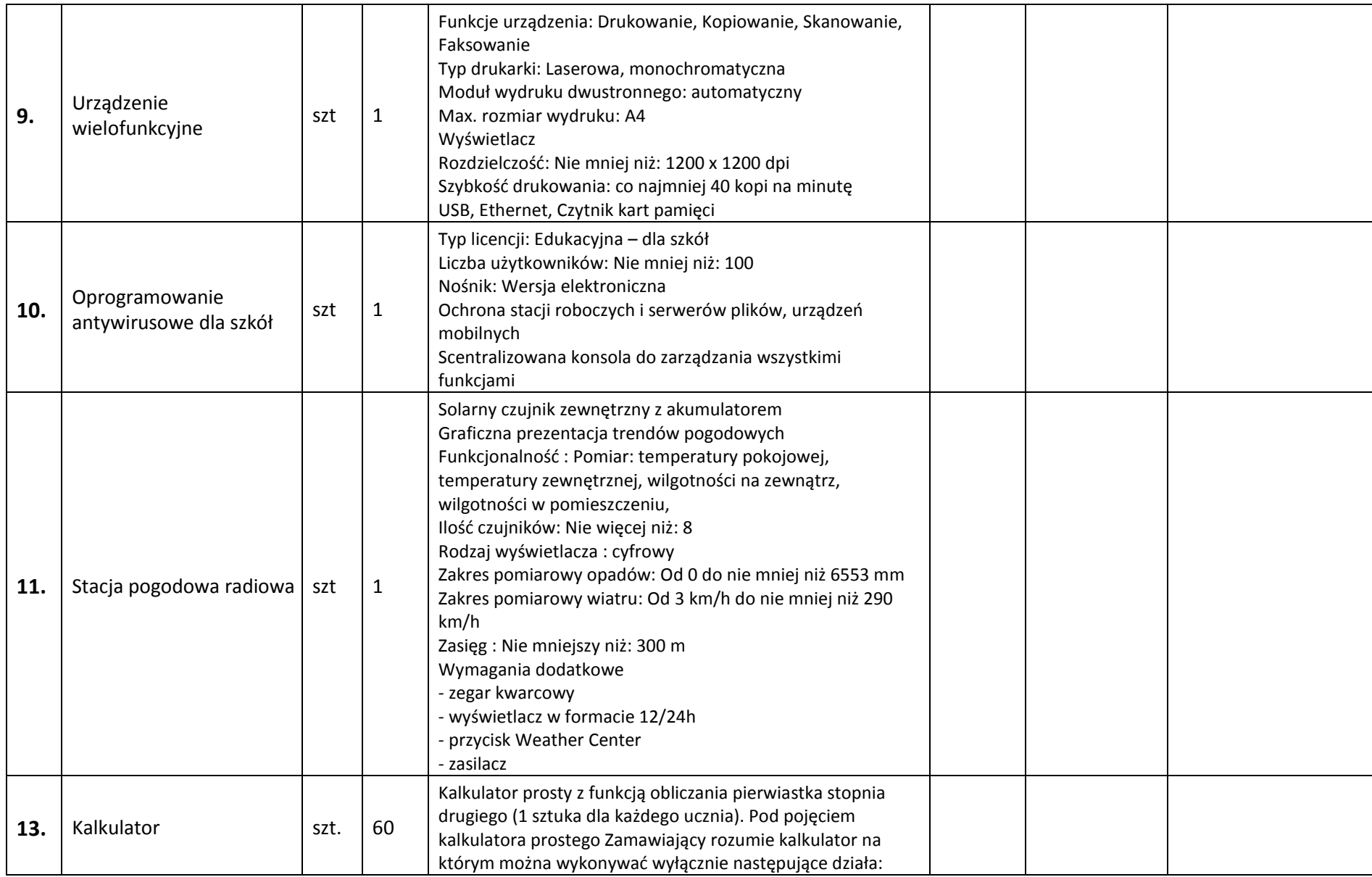

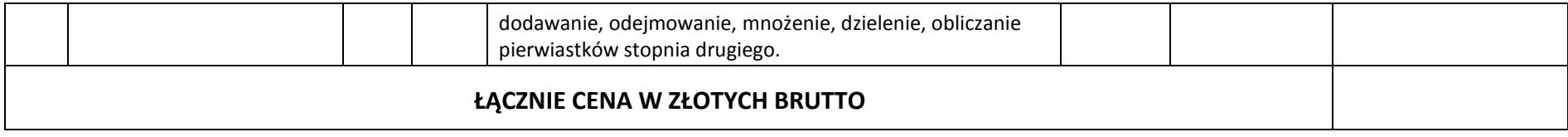

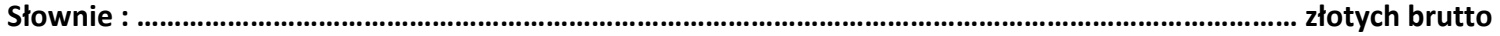

## **Częśd 2. Dostawa mobilnych cyfrowych laboratoriów językowych dla pracowni dydaktycznych:**

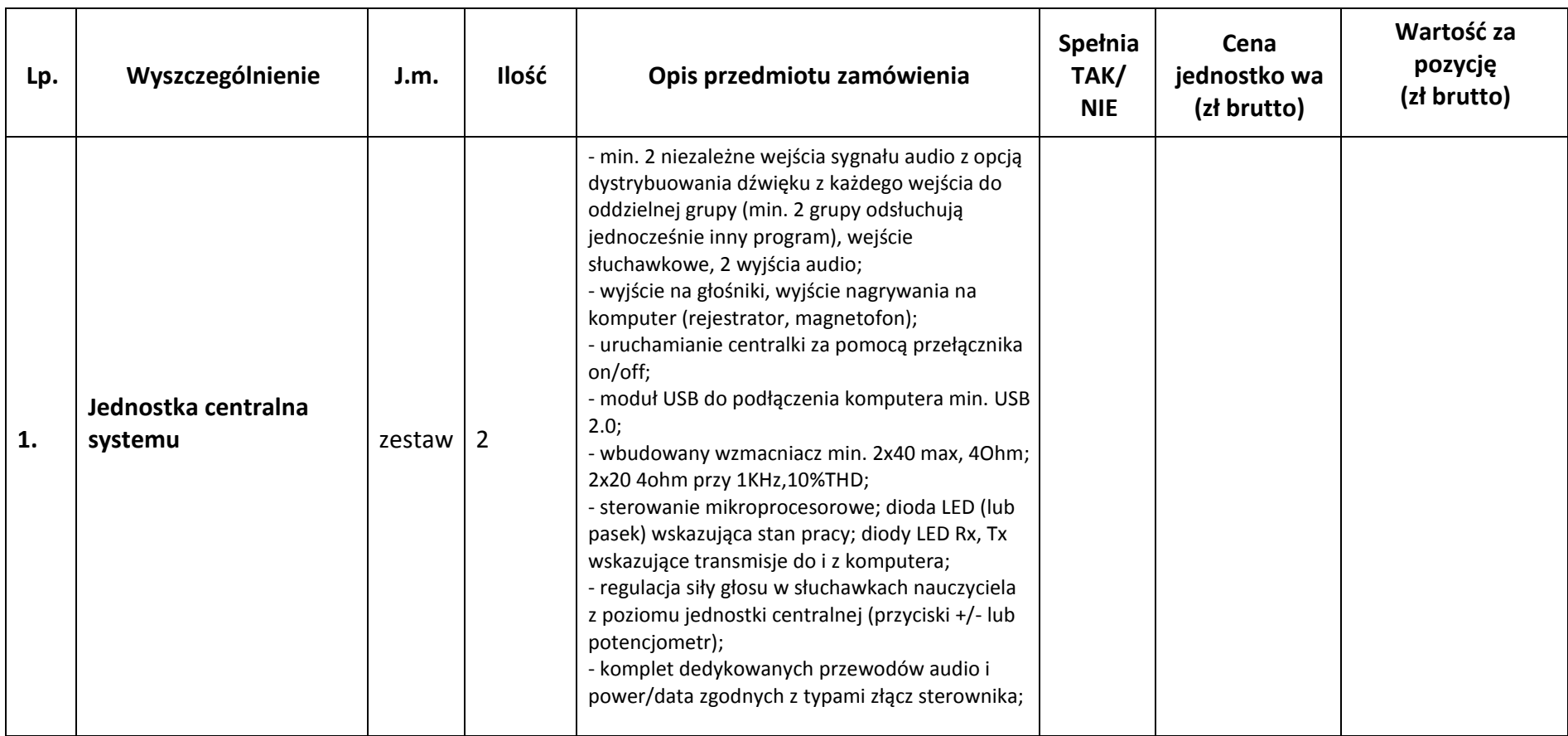

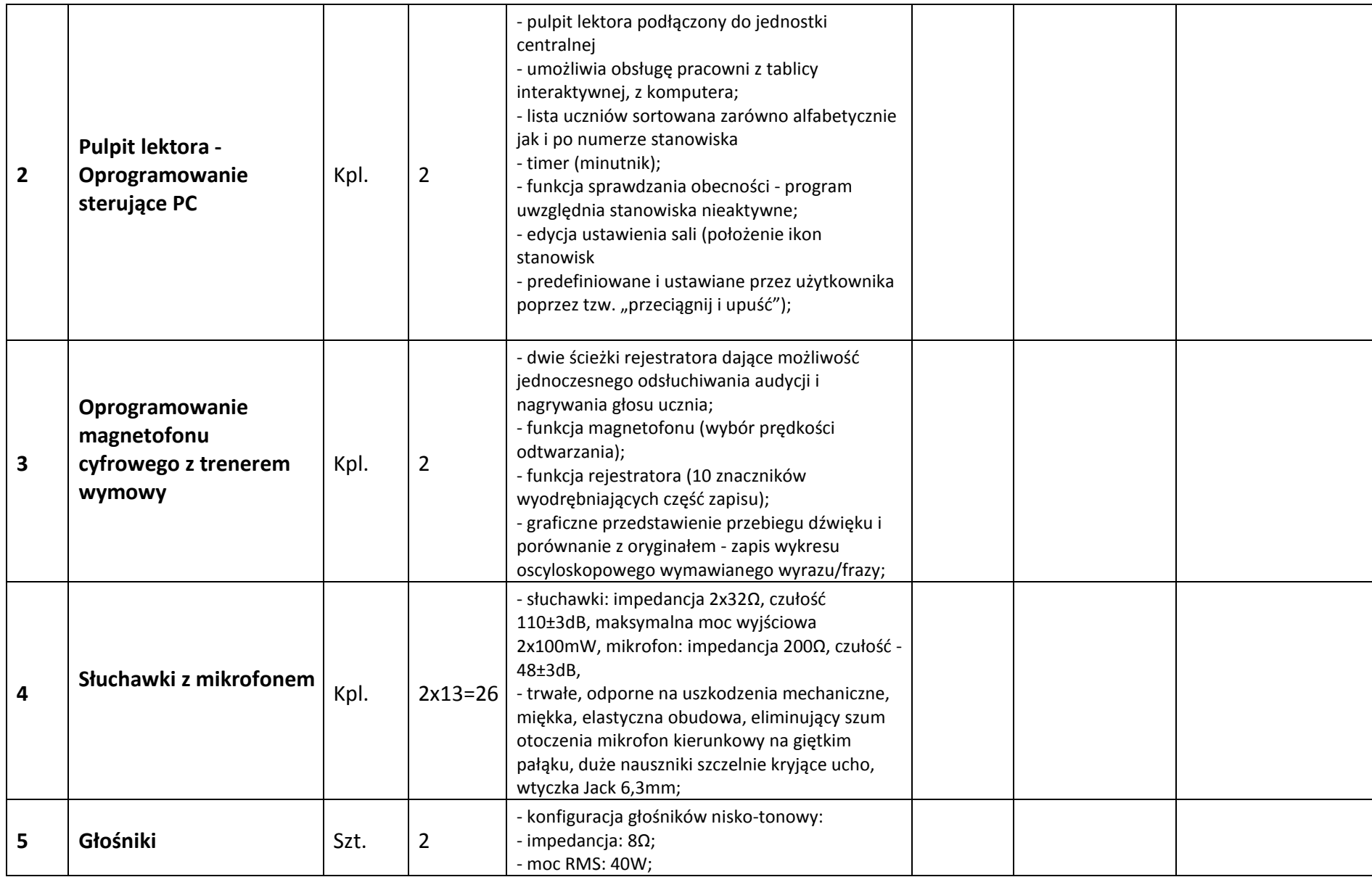

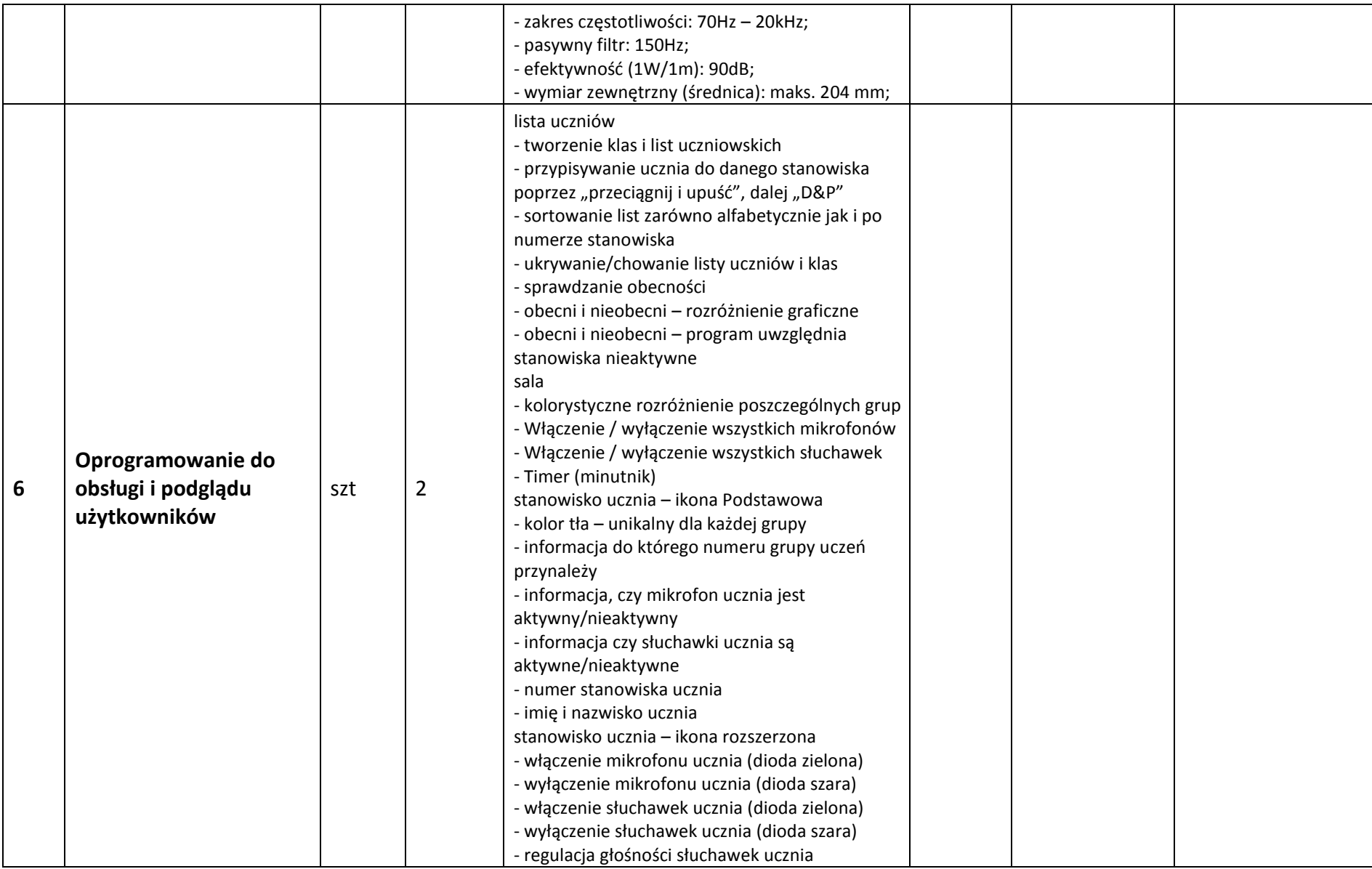

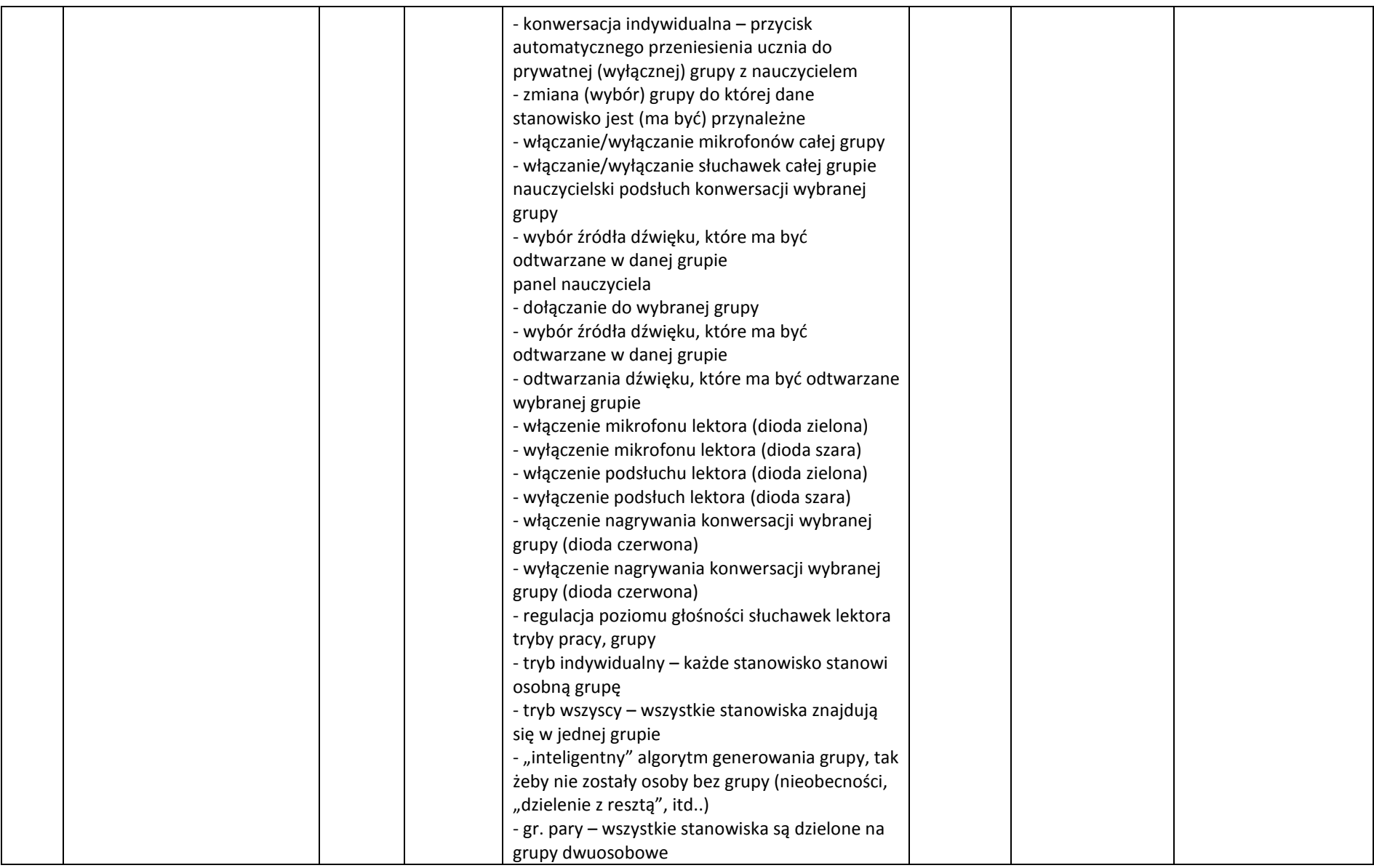

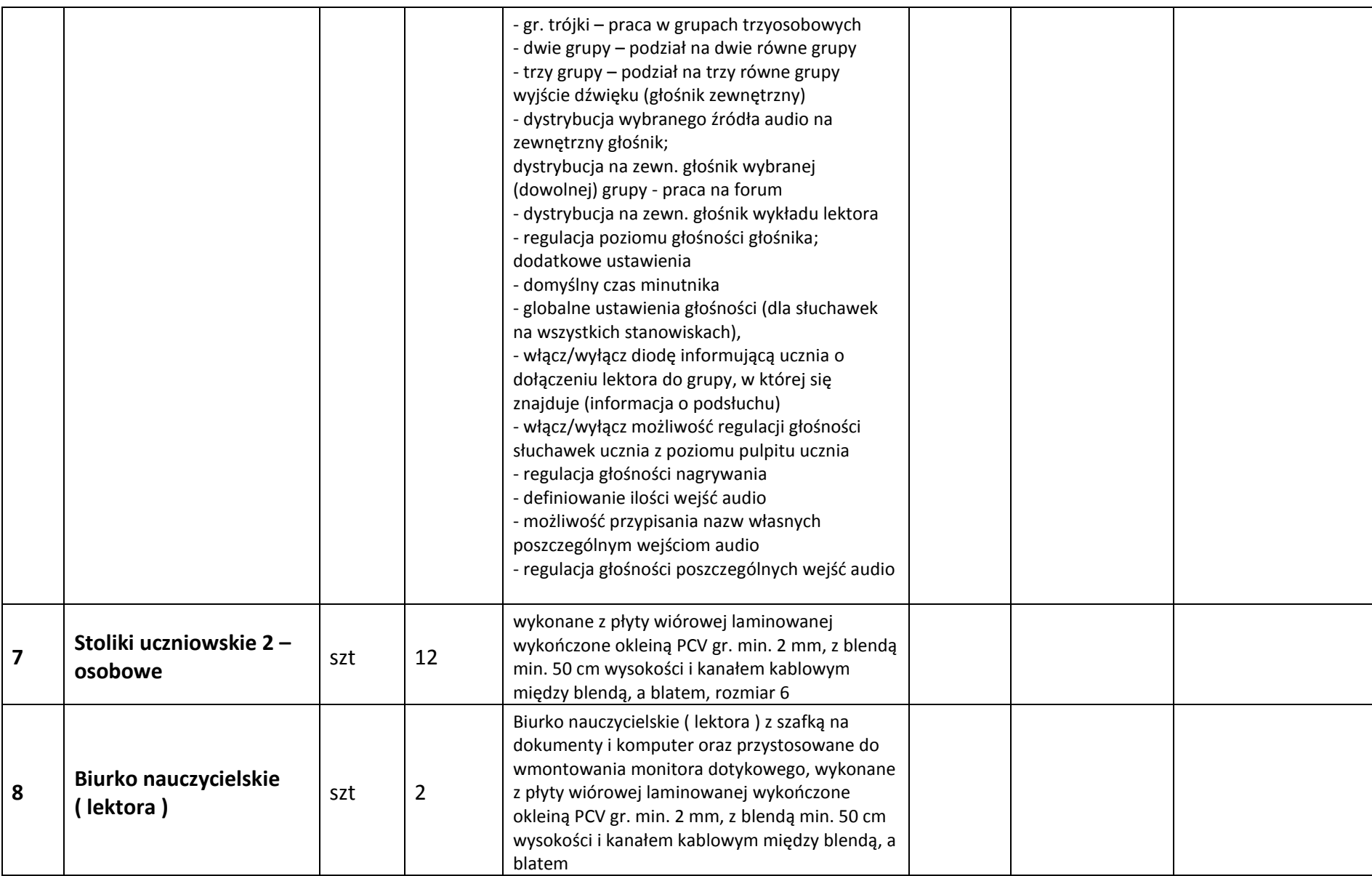

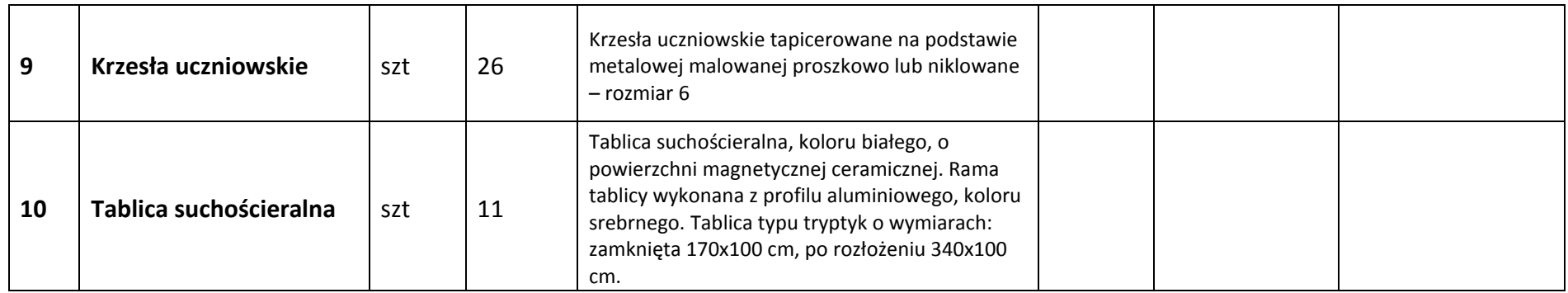

## **Wymagania dodatkowe :**

- ergonomiczne szeregowe połączenia (jednostka centralna łączy się z pierwszym pulpitem, a kolejne pomiędzy sobą), dopuszcza się aby wszystkie stanowiska uczniowskie łączyły się z jednostką centralną bezpośrednio,
- nieodpłatne aktualizacje oprogramowania co najmniej przez okres gwarancji na pracownię,
- dostarczenie z pracownią instrukcji w języku polskim,
- pulpit-wyjście audio pozwalające na podłączenie rejestratora cyfrowego, dyktafonu, magnetofonu, komputera i nagrywanie dialogu prowadzonego z lektorem, w parze lub dyskusji w grupach roboczych, czy słyszanej audycji oraz własnego głosu,
- komplet dedykowanych przewodów audio i power/data zgodnych z typami złącz sterownika, wieszak na słuchawki,
- Wejścia / wyjścia: 1 x jack 6,3mm, 2 x d-sub 15pin, 2 x MOLEX 4 pin zasilanie i transmisja cyfrowa.
- Instalacja bezpiecznych w użytkowaniu gniazdek elektrycznych 230V nabiurkowych pozwalających na podłączenie urządzeń mobilnych.

**Słownie : ……………………………………………………………………………………………………………………………………… złotych brutto**